### **DELL**Technologies

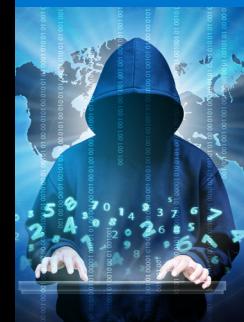

### **¿Es más inteligente que su ciberatacante? Empezar**

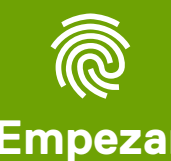

**[cuestionario](#page-1-0)**

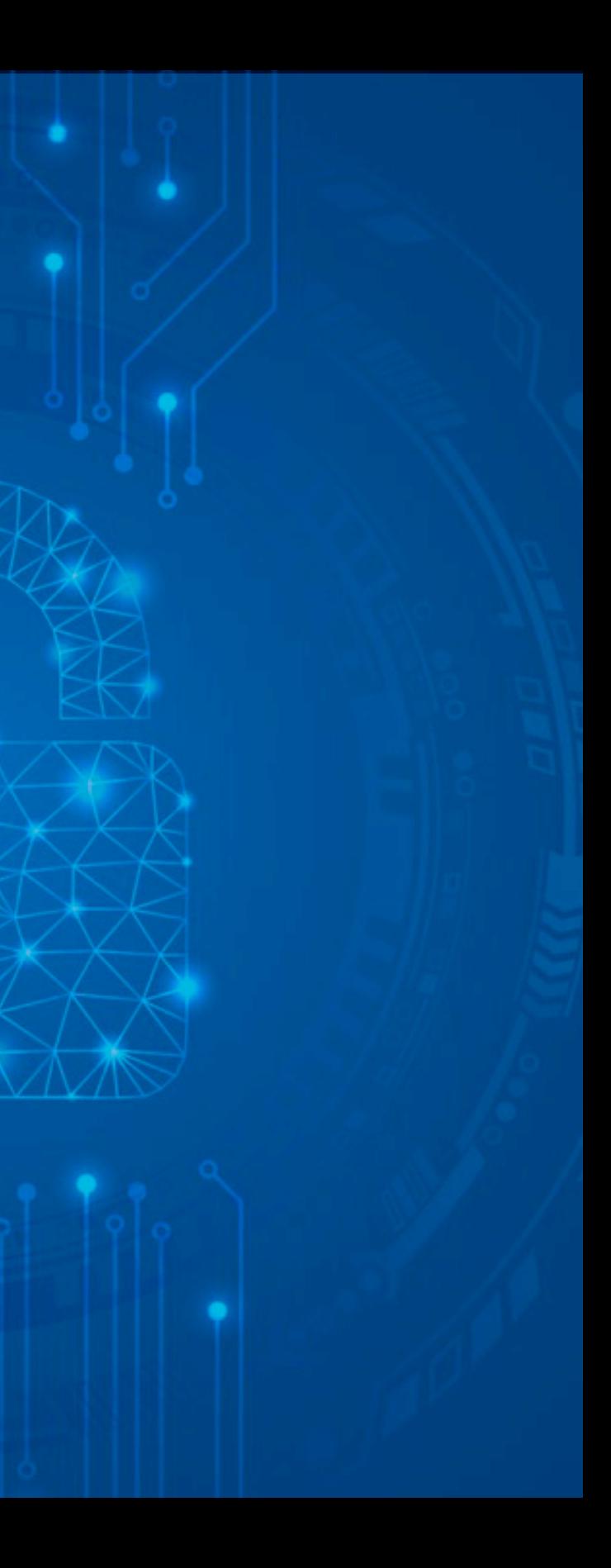

**1** Recibe un correo electrónico sobre un "pedido de Windows Defender" con una factura de 399,99 \$ que parece oficial por una subscripción de 1 año a una cuenta de Microsoft Defender. Indica claramente "Por favor, no responda a este correo electrónico", pero incluye el botón "Ayuda y contacto" y un número de teléfono. No recuerda haber realizado ningún pedido de este tipo.

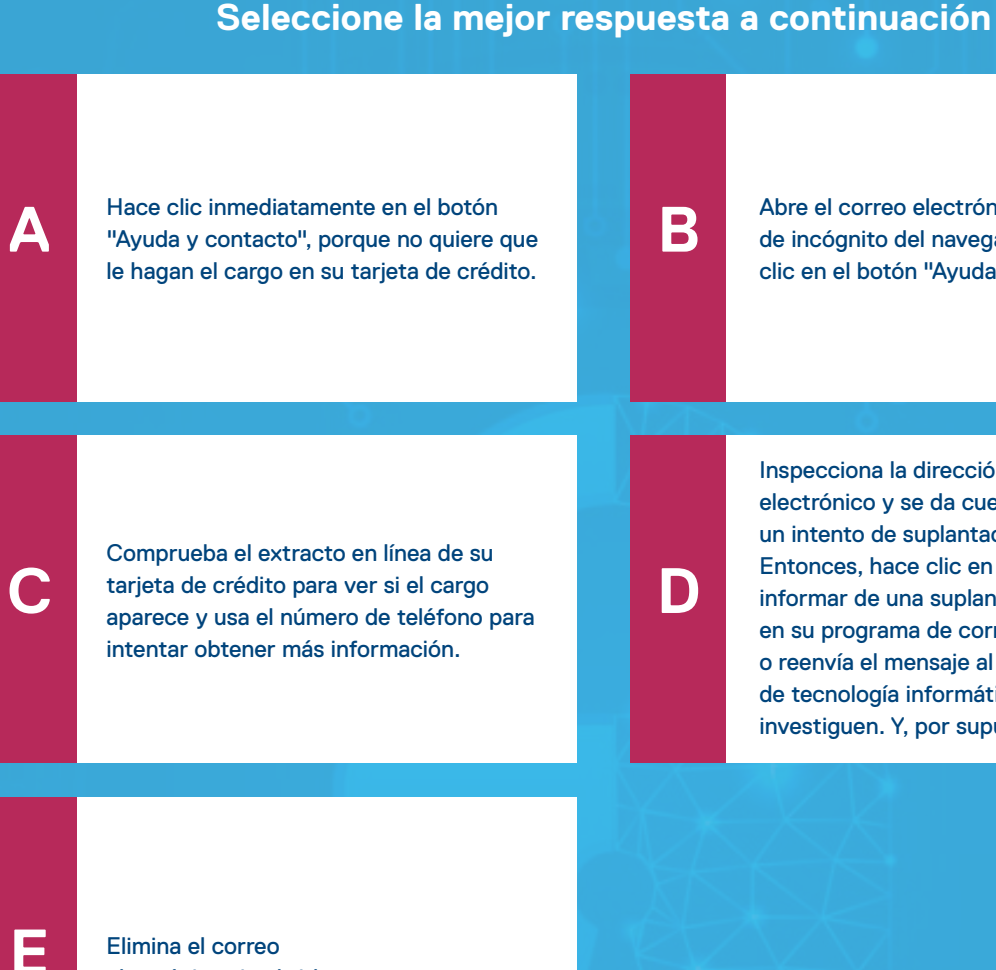

### **¿Qué hace?**

[Abre el correo electrónico en una ventana](#page-4-0)  de incógnito del navegador web y hace clic en el botón "Ayuda y contacto".

Inspecciona la dirección de correo electrónico y se da cuenta de que parece un intento de suplantación de identidad. Entonces, hace clic en la opción para [informar de una suplantación de identidad](#page-2-0)  en su programa de correo electrónico o reenvía el mensaje al departamento de tecnología informática para que lo investiguen. Y, por supuesto, no lo abre.

### **DELL**Technologies

Elimina el correo [electrónico sin abrirlo.](#page-2-0)

### <span id="page-1-0"></span>**My Suplantación de identidad**

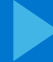

### **DELLTechnologies**

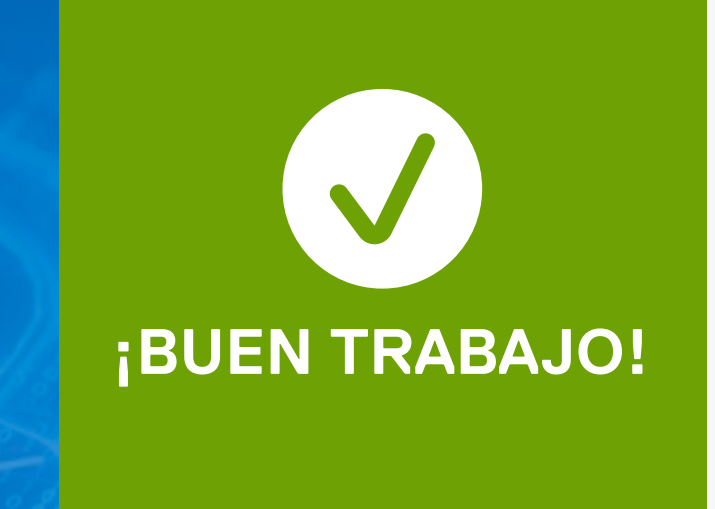

### **Informe del intento de suplantación de identidad**

# <span id="page-2-0"></span>**identic**<br> **Inform Suplantación de identidad**

Cuando recibe un correo electrónico sospechoso que le indica que haga clic en algún enlace por cualquier motivo, lo mejor es eliminar el correo electrónico sin abrirlo o hacer clic en la opción de informar la suplantación de identidad en la barra de Outlook para que el equipo de tecnología informática lo investigue. Si parece una suplantación de identidad, probablemente lo sea.

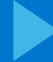

### **DELLTechnologies**

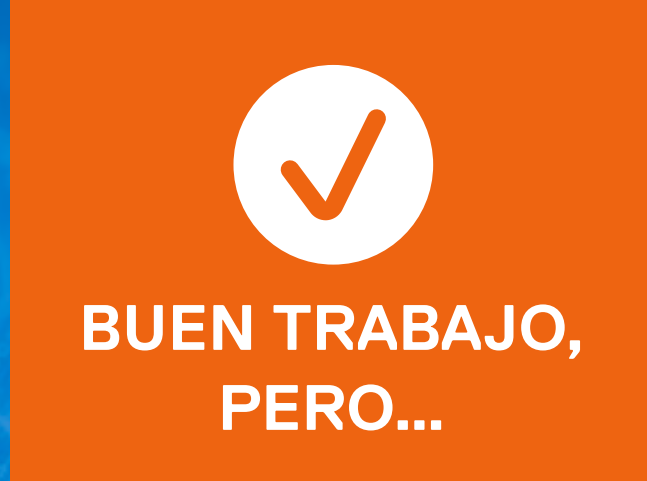

### **Informe del intento de suplantación de identidad**

# <span id="page-3-0"></span>**identic**<br> **Inform Suplantación de identidad**

Si llama a un número de teléfono que resulta ser falso, también se pondrá en riesgo. Hay otra opción en esta lista que es más adecuada. Si parece una suplantación de identidad, probablemente lo sea.

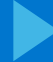

### **DELLTechnologies**

### **Informe del intento de suplantación de identidad**

# <span id="page-4-0"></span>**1**<br> **1**<br> **1**<br> **1**<br> **1**<br> **1**<br> **1 Suplantación de identidad**

Recuerde que, cuando recibe un correo electrónico sospechoso que le indica que haga clic en algún enlace por cualquier motivo, lo mejor es eliminar el correo electrónico sin abrirlo o hacer clic en la opción de informar la suplantación de identidad en la barra de Outlook para que el equipo de tecnología informática lo investigue. Si parece una suplantación de identidad, probablemente lo sea.

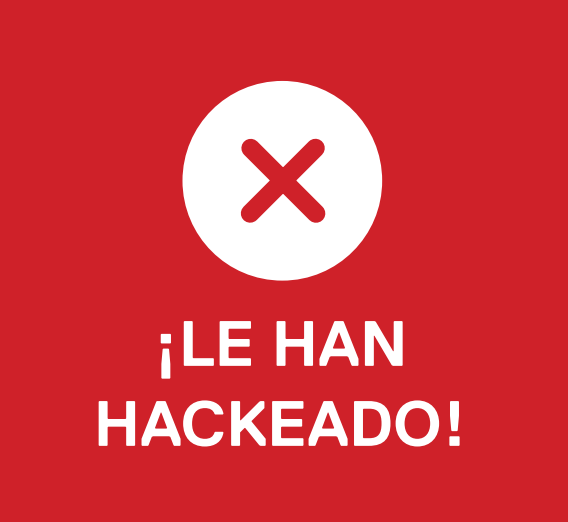

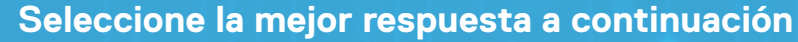

### <span id="page-5-0"></span>**Suplantación de identidad en redes sociales**

**2**

Entra en su cuenta de Instagram y ve que Lyle Lovett ha respondido directamente a un comentario que usted le ha hecho en sus publicaciones. Le pide que contacte con él por mensaje directo y le envía un enlace en el que tiene que hacer clic para acceder a contenido muy exclusivo y valioso.

**Usted:**

[Copia el enlace y lo abre en una](#page-7-0)  ventana de incógnito.

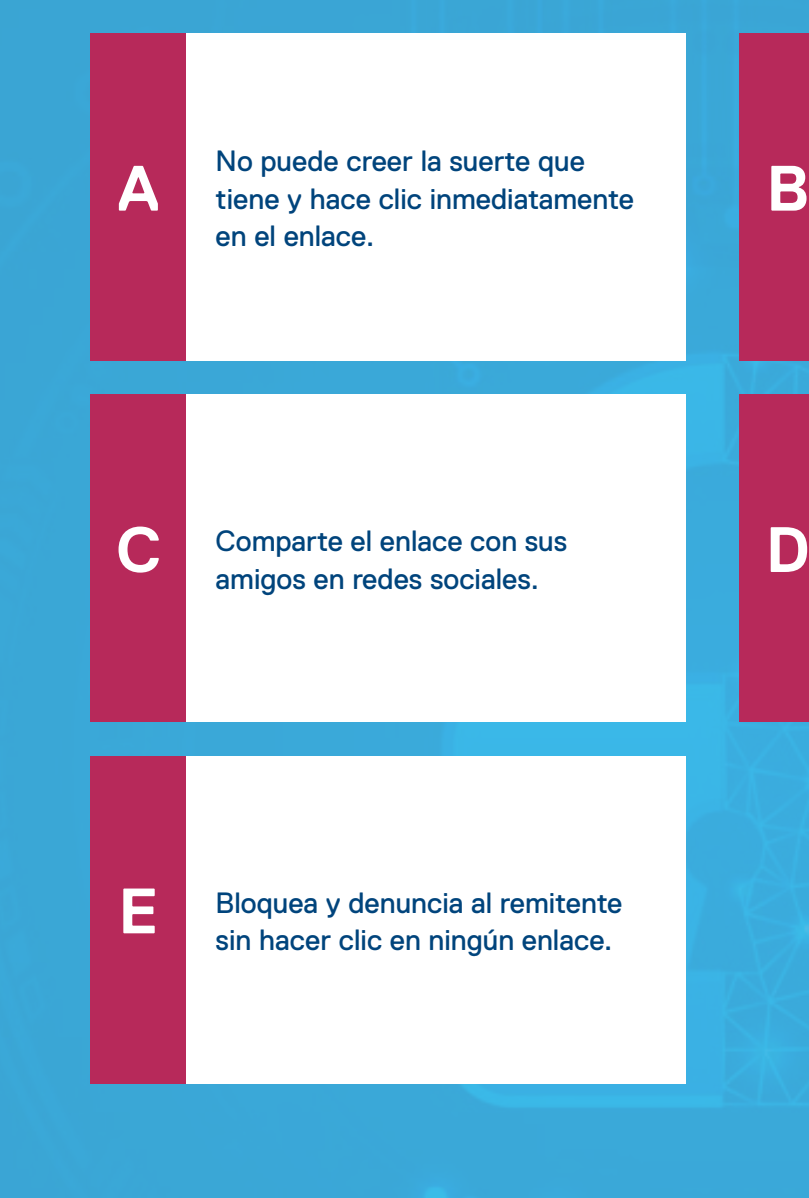

Pasa el ratón por el enlace y sospecha que podría ser un intento de suplantación de identidad, así que elimina el [mensaje y bloquea al remitente.](#page-6-0)

### **DELL**Technologies

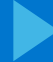

### **DELLTechnologies**

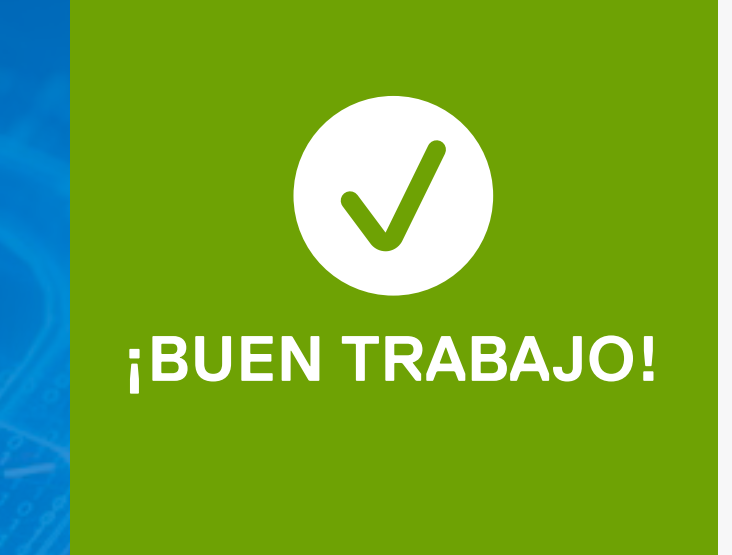

### **Informe del intento de suplantación de identidad**

# <span id="page-6-0"></span>**2 Suplantación de identidad en redes sociales**

Cuando recibe un correo electrónico sospechoso que le indica que haga clic en algún enlace por cualquier motivo, lo mejor es eliminar el correo electrónico sin abrirlo o hacer clic en la opción de informar la suplantación de identidad en la barra de Outlook para que el equipo de tecnología informática lo investigue. Si parece una suplantación de identidad, probablemente lo sea.

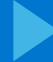

### **DELLTechnologies**

### **Informe del intento de suplantación de identidad**

# <span id="page-7-0"></span>**2 Suplantación de identidad en redes sociales**

Recuerde que, cuando recibe un correo electrónico sospechoso que le indica que haga clic en algún enlace por cualquier motivo, lo mejor es eliminar el correo electrónico sin abrirlo o hacer clic en la opción de informar la suplantación de identidad en la barra de Outlook para que el equipo de tecnología informática lo investigue. Si parece una suplantación de identidad, probablemente lo sea.

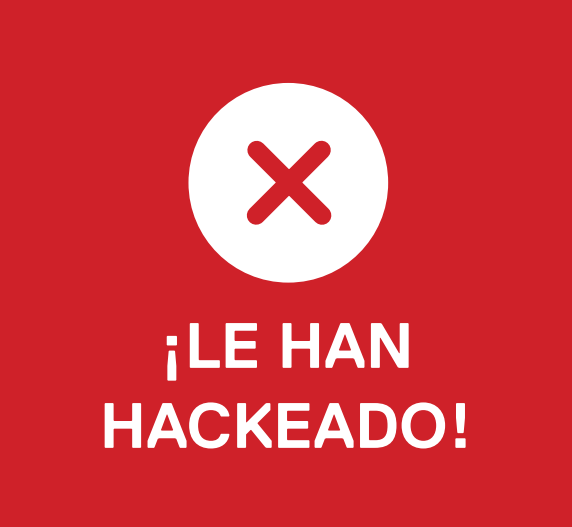

<span id="page-8-0"></span>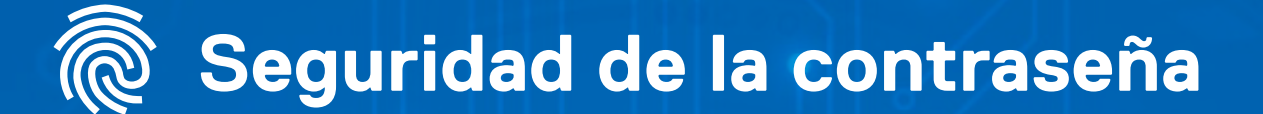

**3**

Su departamento de tecnología informática insiste en que cree contraseñas seguras. El motivo es que este tipo de credenciales está entre los objetivos de mayor valor de los atacantes. Entonces…

**¿Cómo puede hacer que su contraseña sea más segura?** [Usar una combinación de letras,](#page-10-0)  números y caracteres.

**A C E B D** Crear contraseñas de 8 caracteres como mínimo (si [puede ser, incluso más largas\).](#page-10-0) [Evitar reutilizar contraseñas entre](#page-10-0)  cuentas o sitios (lo mejor es que cada una sea única). [Ninguna de las opciones](#page-11-0)  anteriores.

[Todas las opciones anteriores.](#page-9-0)

### **DELL**Technologies

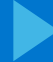

### **DELLTechnologies**

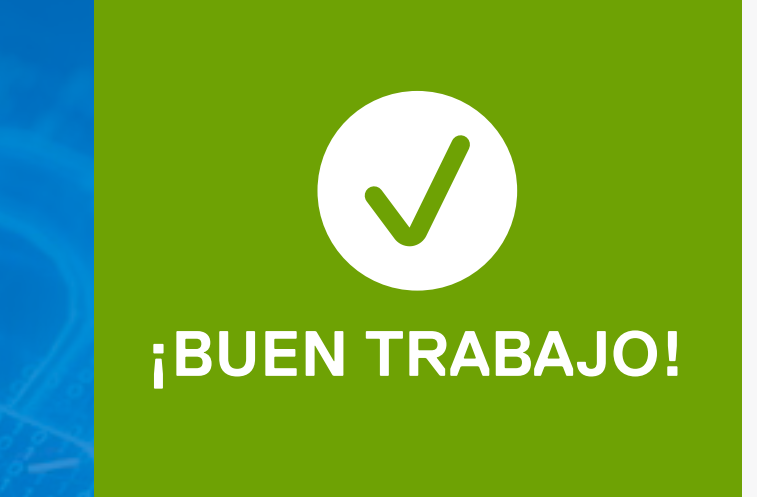

### **Utilice una contraseña segura**

<span id="page-9-0"></span>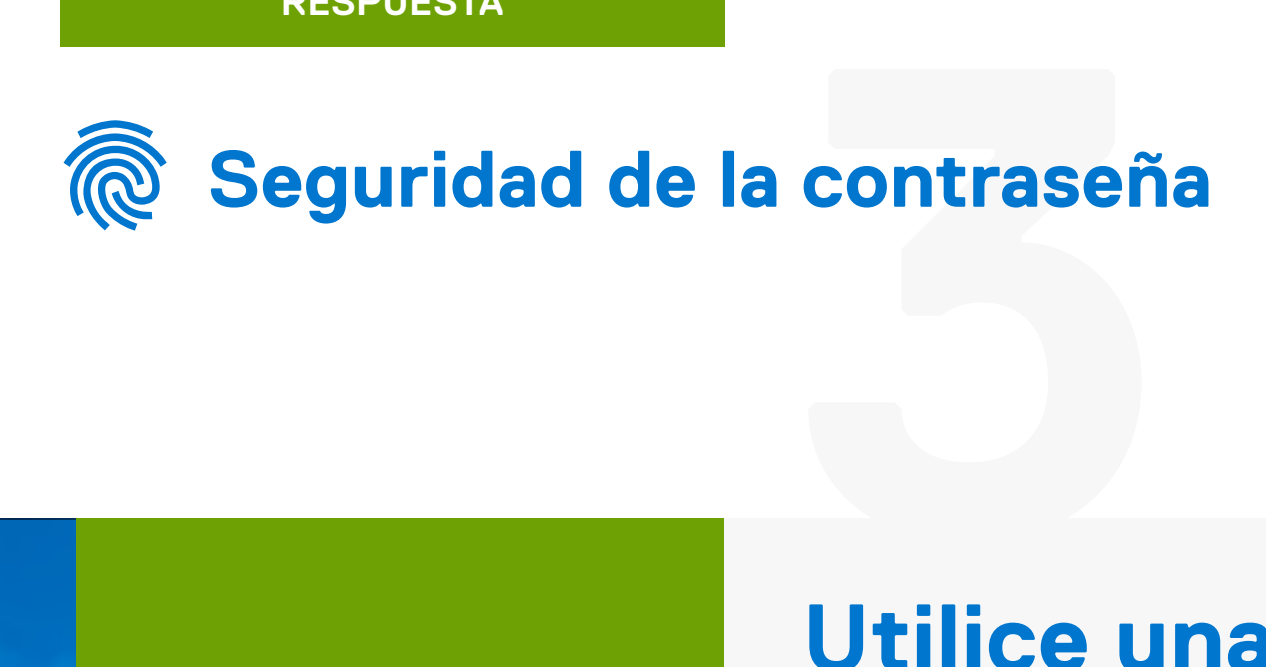

Para que una contraseña sea segura, debe ser única y combinar al menos 8 letras, números y caracteres, y quizás también puede usar una frase de contraseña fácil de recordar. ¡No utilice el nombre de su perro! Además, use la autenticación de dos factores, que, junto con la contraseña segura, le dará la protección que necesita.

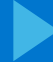

### **DELLTechnologies**

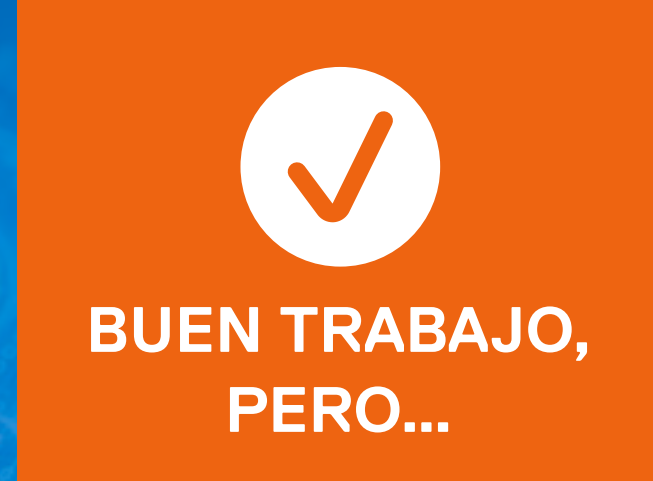

### **Utilice una contraseña segura**

<span id="page-10-0"></span>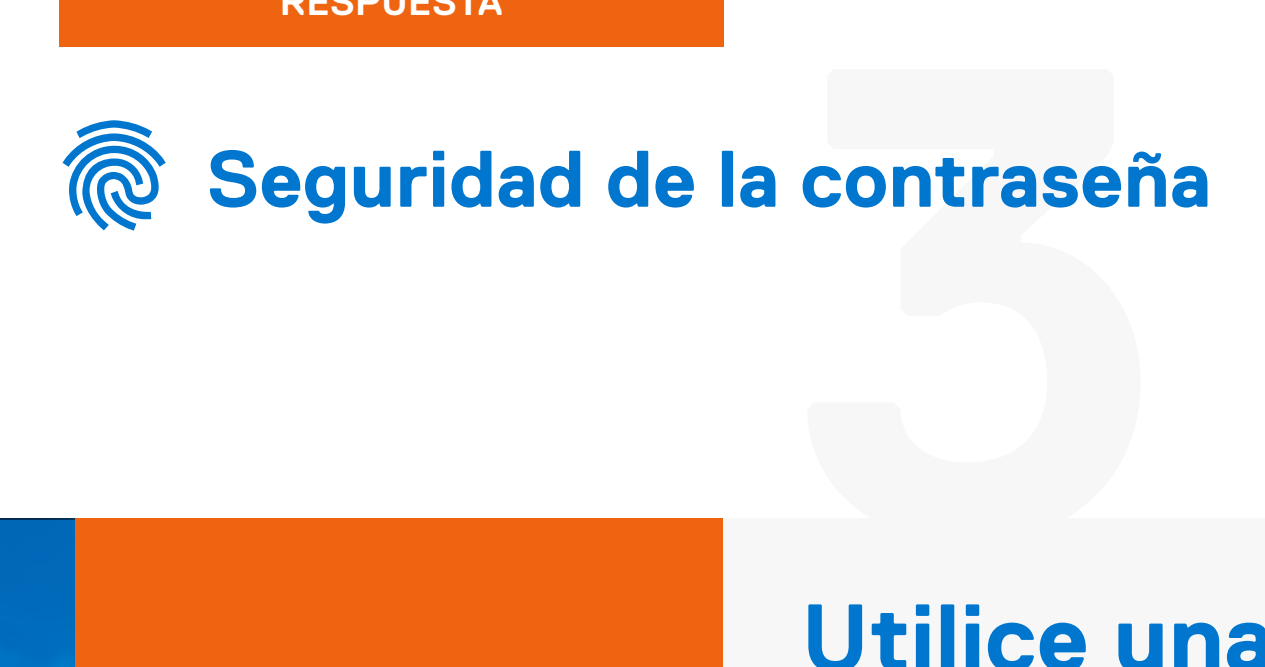

Una contraseña segura combina todas las medidas de seguridad mencionadas: es única y contiene al menos 8 letras, números y caracteres. ¡No utilice el nombre de su perro! Si desea aumentar la seguridad, use la autenticación de dos factores y frases de contraseña con números y caracteres en lugar de contraseñas.

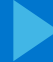

### **DELLTechnologies**

### **Utilice una contraseña segura**

<span id="page-11-0"></span>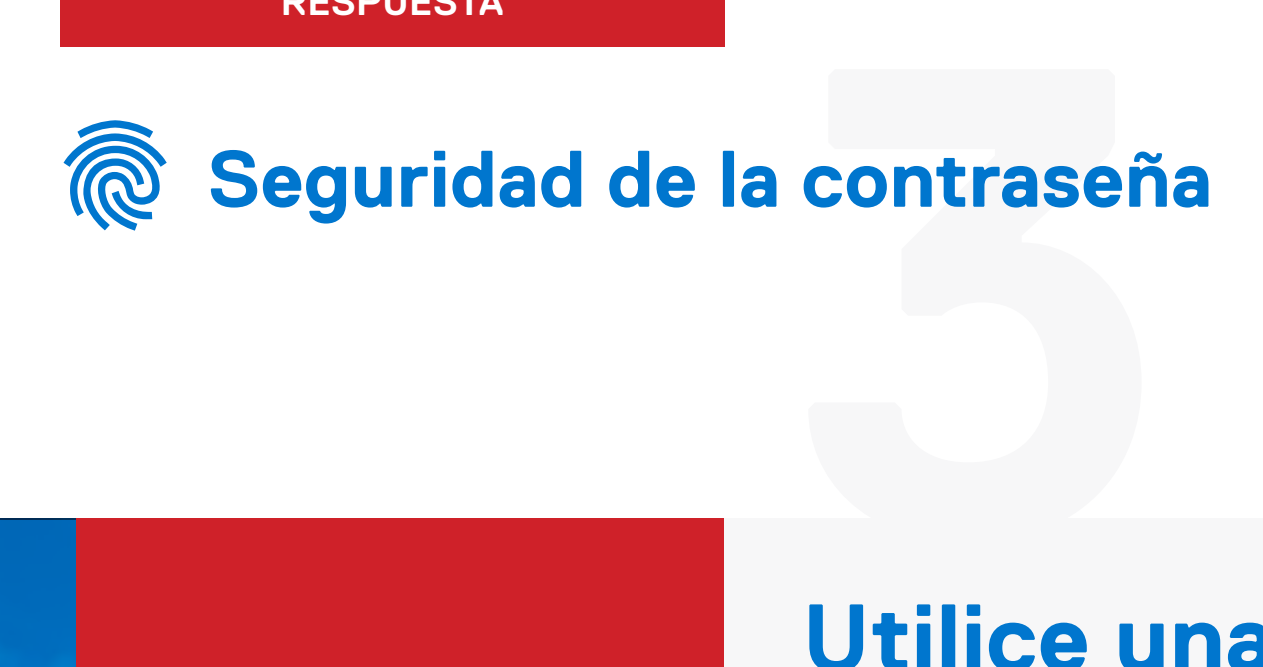

Una contraseña segura es única y combina al menos 8 letras, números y caracteres. Si desea aumentar la seguridad, use la autenticación de dos factores y frases de contraseña con números y caracteres en lugar de contraseñas.

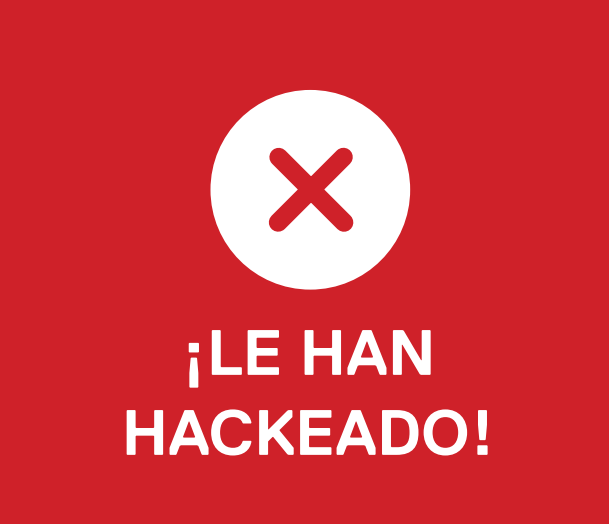

### **Seleccione la mejor respuesta a continuación**

### <span id="page-12-0"></span>**Ingeniería social**

**4**

Recibe una llamada en su móvil de una persona que dice ser del departamento de tecnología informática para informarle de que su contraseña ha caducado y necesita configurar una nueva. El número de teléfono parece seguro. La persona le pide que le dé su número de empleado, número de seguridad social y fecha de nacimiento para verificar los datos.

### **¿Qué hace?**

Le pide su correo electrónico y número de teléfono de contacto para comprobar su identidad y [luego le da la información que le](#page-14-0)  solicitó.

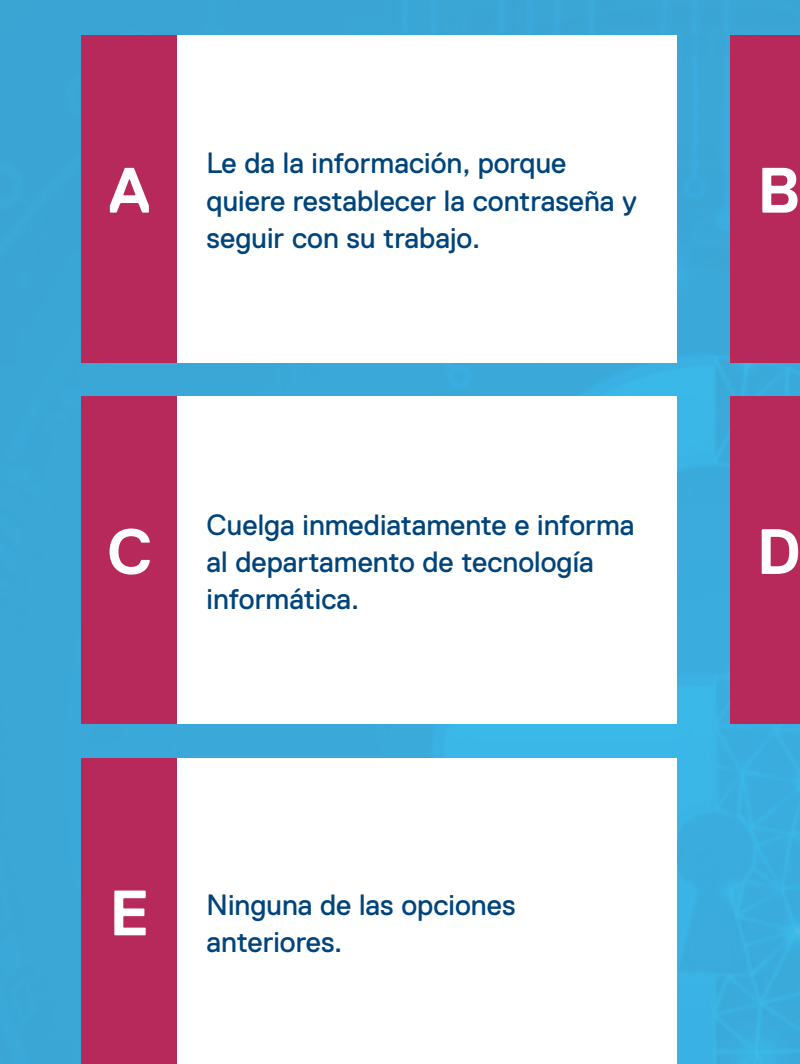

[Le da su número de empleado](#page-14-0)  y fecha de nacimiento, pero no le da su número de seguridad social.

### **DELL**Technologies

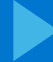

### **DELLTechnologies**

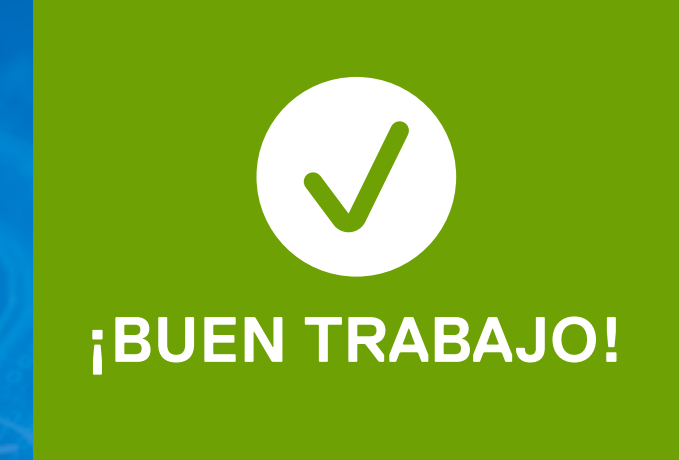

## **1**<br> **Cuelaue Cuelgue y contacte con el equipo informático**

Algunos atacantes utilizan ingeniería social para conseguir que les facilite información confidencial por teléfono. Aunque pueda comprobar en su sistema que ese empleado existe, no hay ninguna garantía de que esté hablando de verdad con esa persona. Usted es el único que debe iniciar el proceso para restablecer su contraseña.

### <span id="page-13-0"></span>**Ingeniería social**

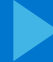

### **DELLTechnologies**

## **1**<br> **Cuelaue Cuelgue y contacte con el equipo informático**

Algunos atacantes utilizan ingeniería social para conseguir que les facilite información confidencial por teléfono. Aunque pueda comprobar en su sistema que ese empleado existe, no hay ninguna garantía de que esté hablando de verdad con esa persona. Usted es el único que debe iniciar el proceso para restablecer su contraseña.

### <span id="page-14-0"></span>**Ingeniería social**

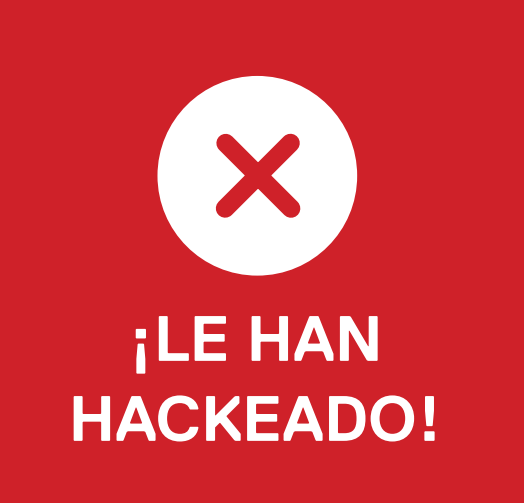

### **Seleccione la mejor respuesta a continuación**

### <span id="page-15-0"></span>**Infiltración en su PC**

**5**

Mientras atiende una llamada, observa un comportamiento extraño en la pantalla, por ejemplo, que el ratón se mueve solo, que hay ventanas de texto o consolas que se abren y cierran, o menús que aparecen y desaparecen.

### **Entonces:**

**A**

**C**

**B** [Supone que es un problema](#page-17-0)  inofensivo del PC y sigue trabajando.

[Lo consulta con su departamento](#page-17-0)  de tecnología informática, pero sigue trabajando.

### **DELL**Technologies

Deja de usar el PC, lo apaga inmediatamente y se comunica con el departamento de tecnología informática (desde [otro dispositivo\) para informar del](#page-16-0)  problema.

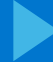

### **DELLTechnologies**

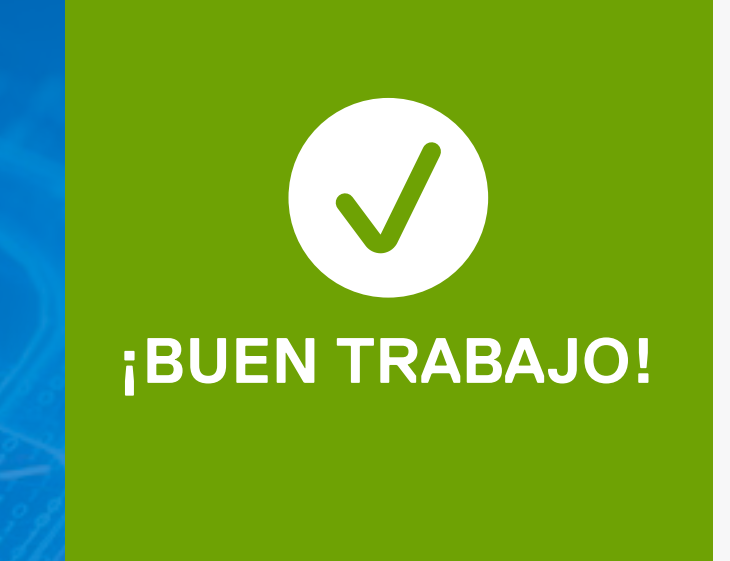

## u PC<br>Contacte **Contacte inmediatamente con el equipo informático**

El hecho de que el ratón se mueva solo por la pantalla podría indicar un ataque grave con vulneración de datos y, posiblemente, el registro de pulsaciones de teclas. El departamento de tecnología informática debe saberlo lo antes posible para investigar el caso correctamente.

### <span id="page-16-0"></span>**Infiltración en su PC**

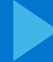

### **DELLTechnologies**

## u PC<br>Contacte **Contacte inmediatamente con el equipo informático**

Un comportamiento inusual podría indicar que hay un atacante supervisando su PC, quien podría estar extrayendo datos y registrando las pulsaciones de teclas para conocer información importante, como sus contraseñas. La mejor opción es apagar el PC inmediatamente e informar del problema a su departamento de tecnología informática.

### <span id="page-17-0"></span>**Infiltración en su PC**

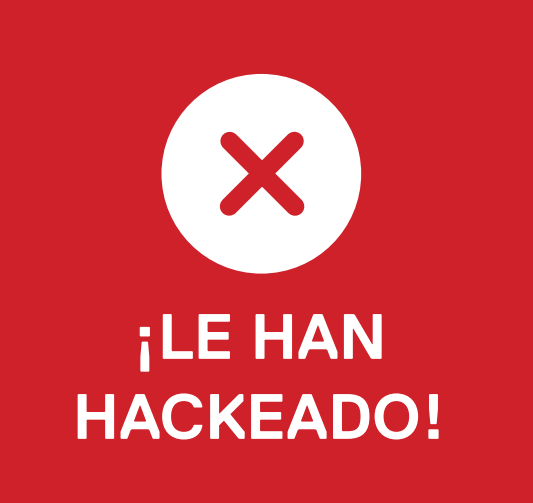

### **Seleccione la mejor respuesta a continuación**

### <span id="page-18-0"></span>**Ataque de malware mediante USB**

Mientras camina por el aparcamiento de su empresa, ve una bolsa entre dos coches. Ve que contiene cinco unidades USB todavía en el embalaje original, ¡y cada una tiene 500 GB!

**6** 

### **¿Qué hace?**

[Se lleva las unidades USB a casa](#page-20-0)  y las utiliza en su ordenador personal.

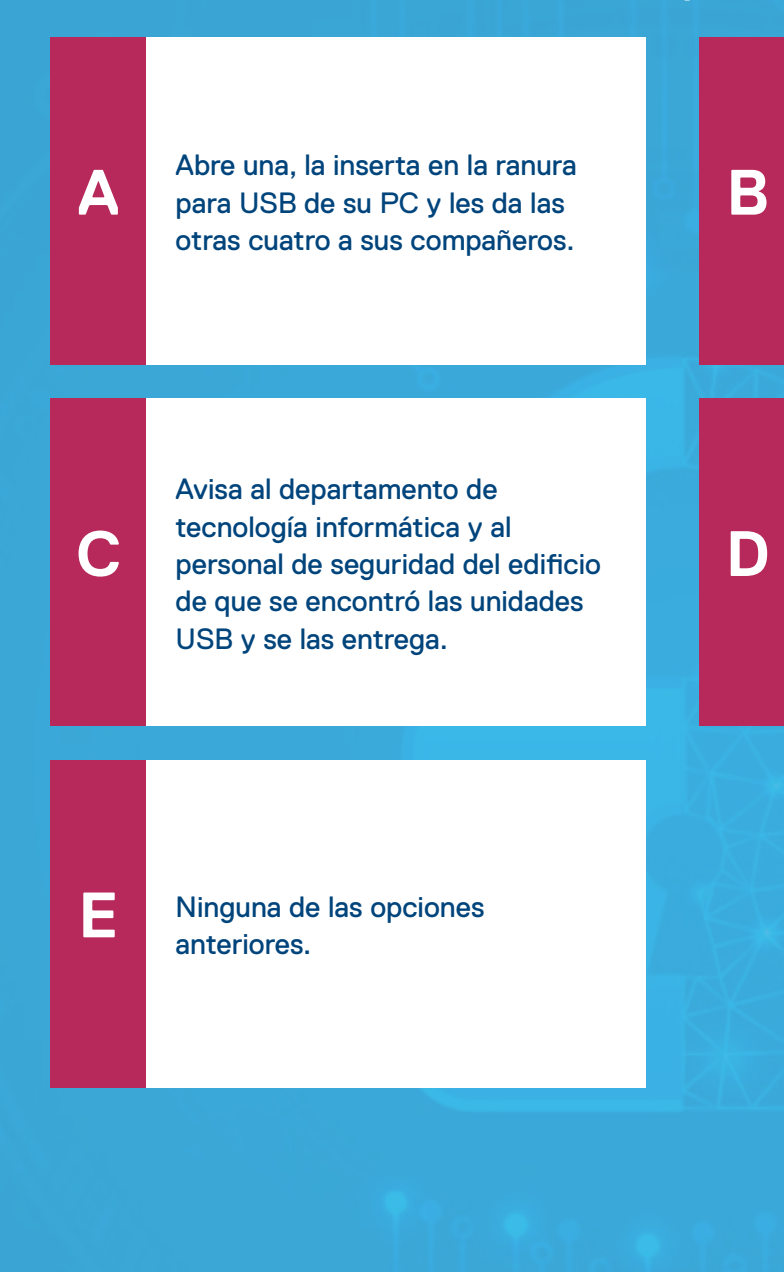

[Les regala las unidades USB a sus](#page-20-0)  hijos por Navidad.

### **DELL**Technologies

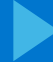

### **DELLTechnologies**

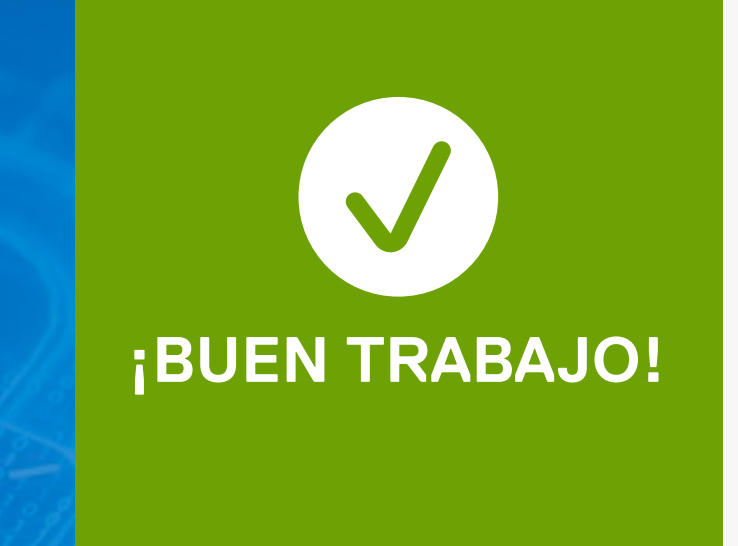

### **Avise al personal de tecnología informática y de seguridad**

Este tipo de ataque permite a los atacantes instalar malware en una organización a través de un empleado para insertar archivos payload maliciosos en la red. Nunca inserte una unidad USB ni ningún otro accesorio de origen desconocido en NINGUNO de sus dispositivos. Además, ¡no son un buen regalo!

## <span id="page-19-0"></span>**are mediar<br>
Avise al I Ataque de malware mediante USB**<u>Ig</u>

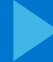

### **DELL**Technologies

### **Avise al personal de tecnología informática y de seguridad**

Este tipo de ataque permite a los atacantes instalar malware en una organización a través de un empleado para insertar archivos payload maliciosos en la red. Nunca inserte una unidad USB ni ningún otro accesorio de origen desconocido en NINGUNO de sus dispositivos. Además, ¡no son un buen regalo!

## <span id="page-20-0"></span>**are mediar<br>
Avise al I Ataque de malware mediante USB** <u>Ig</u>

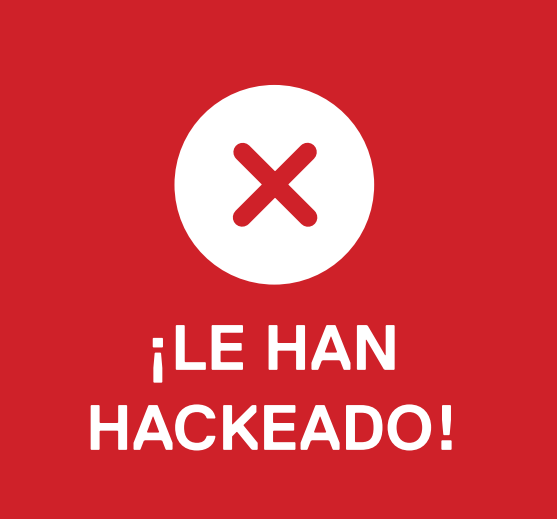

### <span id="page-21-0"></span>**Ransomware**

**7**

Viene un comercial a la oficina para hacer una presentación sobre una tecnología nueva en la que está interesada su empresa. Trae la presentación en una unidad USB y le pide que la inserte en su PC para poder proyectarla mientras habla.

### **¿Qué hace?**

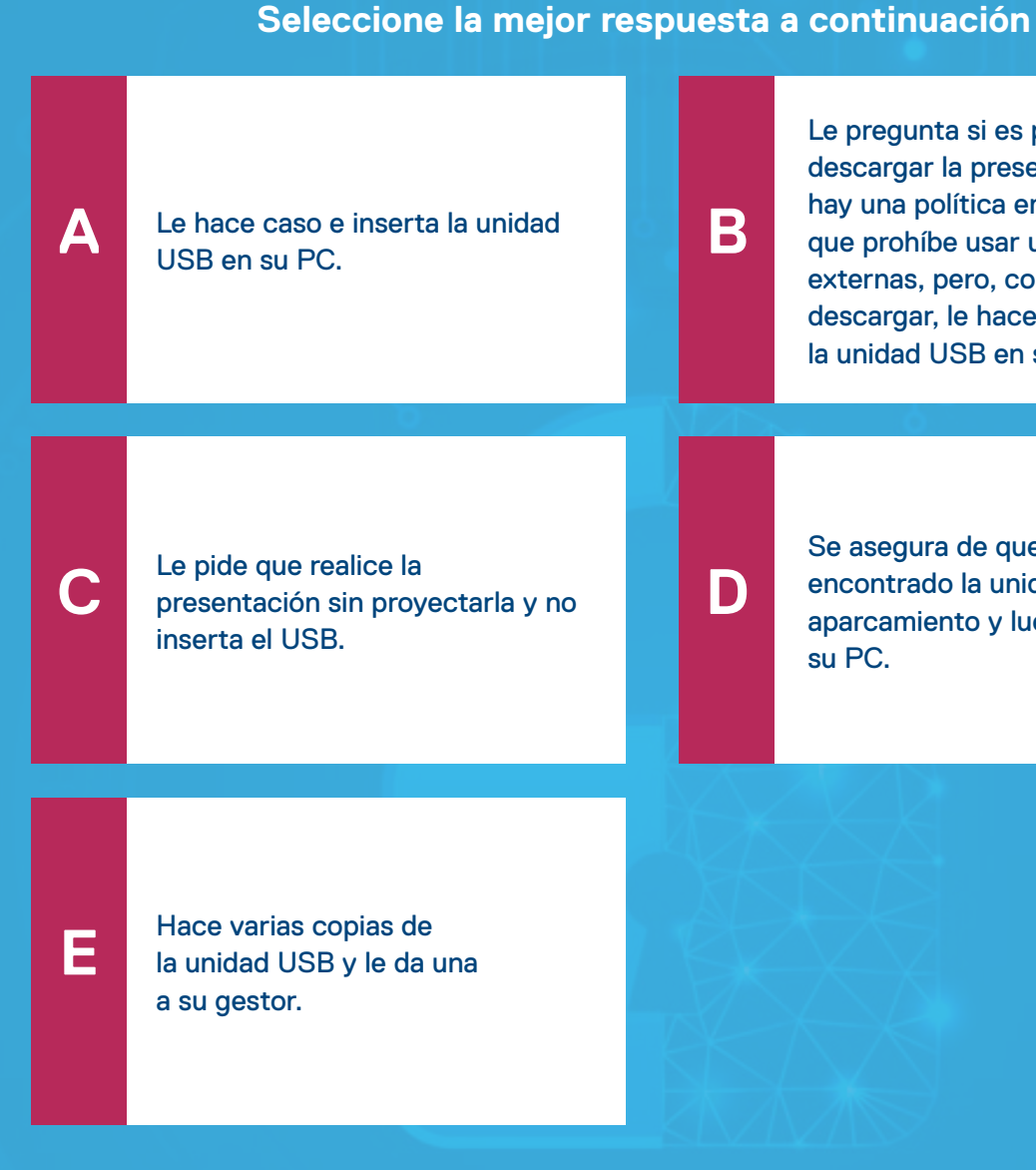

Le pregunta si es posible descargar la presentación, ya que hay una política en su empresa que prohíbe usar unidades USB [externas, pero, como no se puede](#page-23-0)  descargar, le hace caso e inserta la unidad USB en su PC.

Se asegura de que no haya encontrado la unidad USB en un [aparcamiento y luego la inserta en](#page-23-0)  su PC.

### **DELL**Technologies

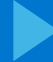

### **DELLTechnologies**

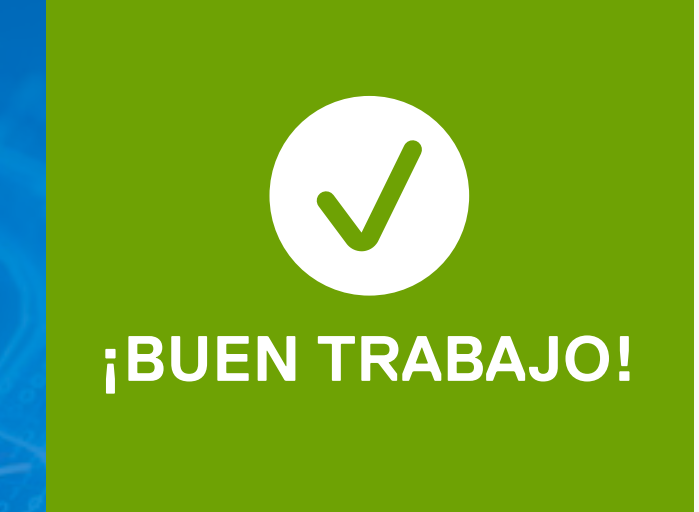

## **1 No inserte el USB ni proyecte el contenido**

Usted no lo sabía, pero un atacante había sobornado al vendedor con una gran cantidad de dinero y la unidad USB contenía archivos payload de ransomware para bloquear todos sus sistemas. Gracias a que no conectó el USB ni descargó ningún archivo, evitó que el atacante obtuviera acceso. ¡Uf!

### <span id="page-22-0"></span>**Ransomware**

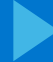

### **DELLTechnologies**

## **1 No inserte el USB ni proyecte el contenido**

Usted no lo sabía, pero un atacante había sobornado al vendedor con una gran cantidad de dinero, y tanto la unidad USB como el archivo para descargar contenían archivos payload de ransomware para bloquear todos sus sistemas. Evite usar unidades USB externas y descargar archivos de orígenes desconocidos en su PC personal o en los de la empresa.

### <span id="page-23-0"></span>**Ransomware**

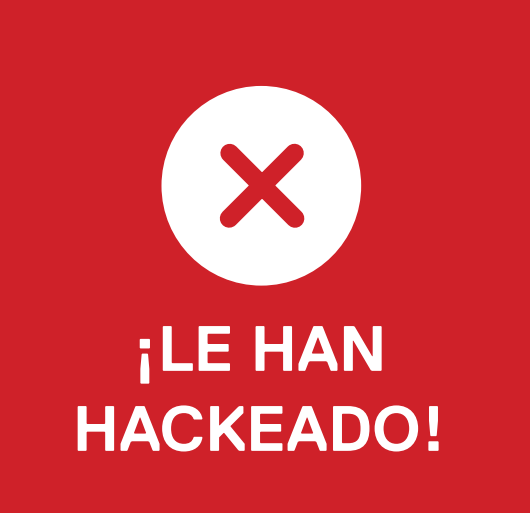

### **Seleccione la mejor respuesta a continuación**

Su banco le ha recomendado utilizar la autenticación de dos factores para iniciar sesión en su sitio. Hay otros sitios web que también utilizan este proceso para garantizar la seguridad de los usuarios.

### <span id="page-24-0"></span>**Autenticación de dos factores**

**¿Cuál de estos es un ejemplo de autenticación de dos factores?**

**A**

**C**

**E**

**8** 

**G**

**B**

**D**

**F**

Escribe su nombre de usuario y contraseña, y le piden que [introduzca su PIN para obtener](#page-27-0)  acceso al sitio web.

Escribe su nombre de usuario y [contraseña, además de resolver](#page-27-0)  un CAPCHA en el que tiene que seleccionar los paneles con señales.

Escribe su nombre de usuario y [contraseña, y el sitio web le envía](#page-26-0)  un mensaje de texto a su móvil con un código de un solo uso que introduce en el cuadro indicado en el sitio web.

[Solo A y C.](#page-27-0) [Solo C y D.](#page-25-0)

Escribe su nombre de usuario, y [el sitio web le pide que introduzca](#page-26-0)  un código de un token seguro que cambia cada minuto y está instalado en su móvil.

### **DELL**Technologies

[Ninguna de las opciones](#page-27-0)  anteriores.

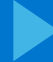

### **DELLTechnologies**

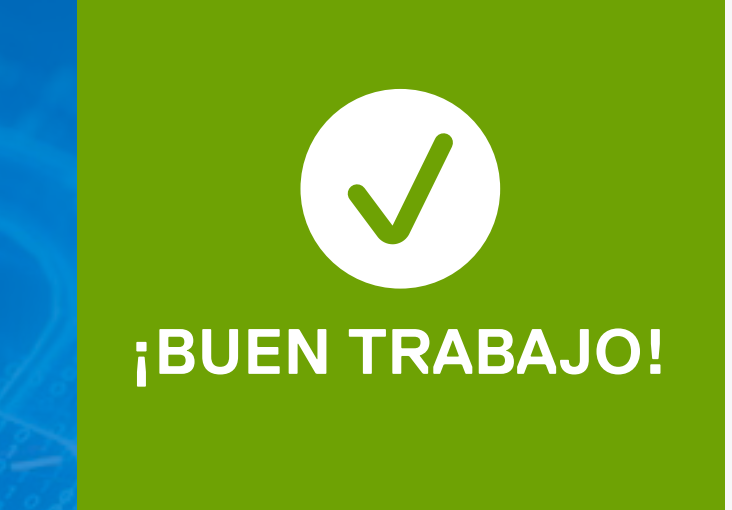

### **Se necesitan ambos**

# <span id="page-25-0"></span>e dos facto **Autenticación de dos factores**

Con la autenticación de dos factores, se necesita una contraseña y un segundo identificador que sea diferente (como un código enviado por mensaje de texto o un número generado en una aplicación) para identificar y autenticar a los usuarios. Esta capa de seguridad hace que los atacantes lo tengan mucho más difícil para obtener acceso a su información.

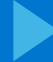

### **DELLTechnologies**

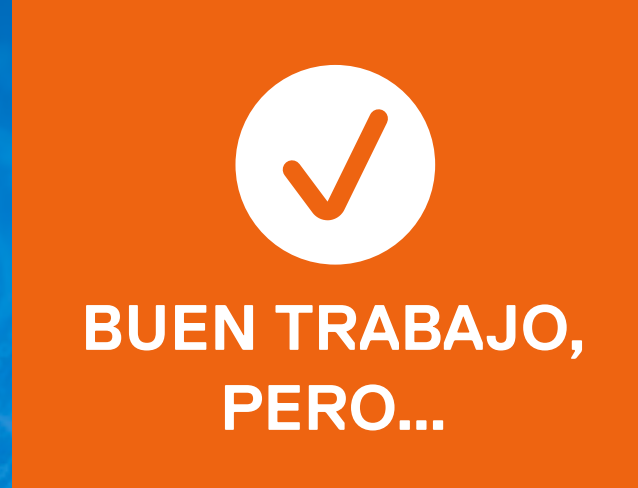

### **Se necesitan ambos**

# <span id="page-26-0"></span>e dos facto **Autenticación de dos factores**

¡Está muy cerca! Hay dos ejemplos de autenticación de dos factores aquí. Vuelva a intentarlo y compruebe si reconoce el otro.

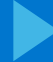

### **DELLTechnologies**

### **¡Vaya! Se necesitan ambos**

# <span id="page-27-0"></span>e dos facto **Autenticación de dos factores**

Con la autenticación de dos factores, se necesita una contraseña y un segundo identificador que sea diferente (como un código enviado por mensaje de texto o un número generado en una aplicación) para identificar y autenticar a los usuarios. Esta capa de seguridad hace que los atacantes lo tengan mucho más difícil para obtener acceso a su información. Si no la usa, se quedará vulnerable ante los atacantes.

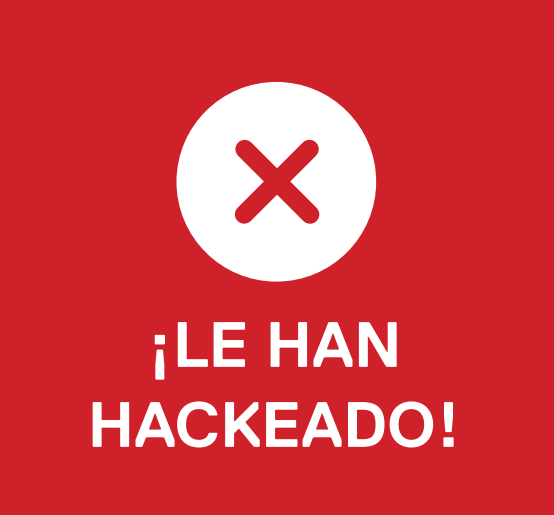

### **Seleccione la mejor respuesta a continuación**

<span id="page-28-0"></span>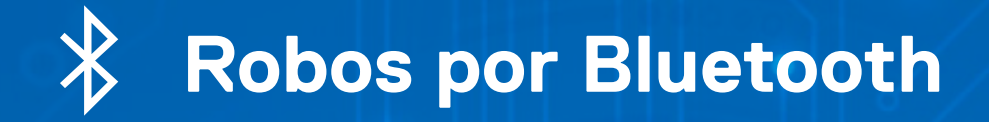

Después de conducir hasta una senda para pasar una agradable tarde de senderismo, se da cuenta de que se ha dejado el portátil en la mochila y también el móvil (que no tiene cobertura). Necesita dejar el equipo y el móvil en el vehículo, pero quiere que estén seguros.

**9** 

### **¿Qué hace?**

suspensión.

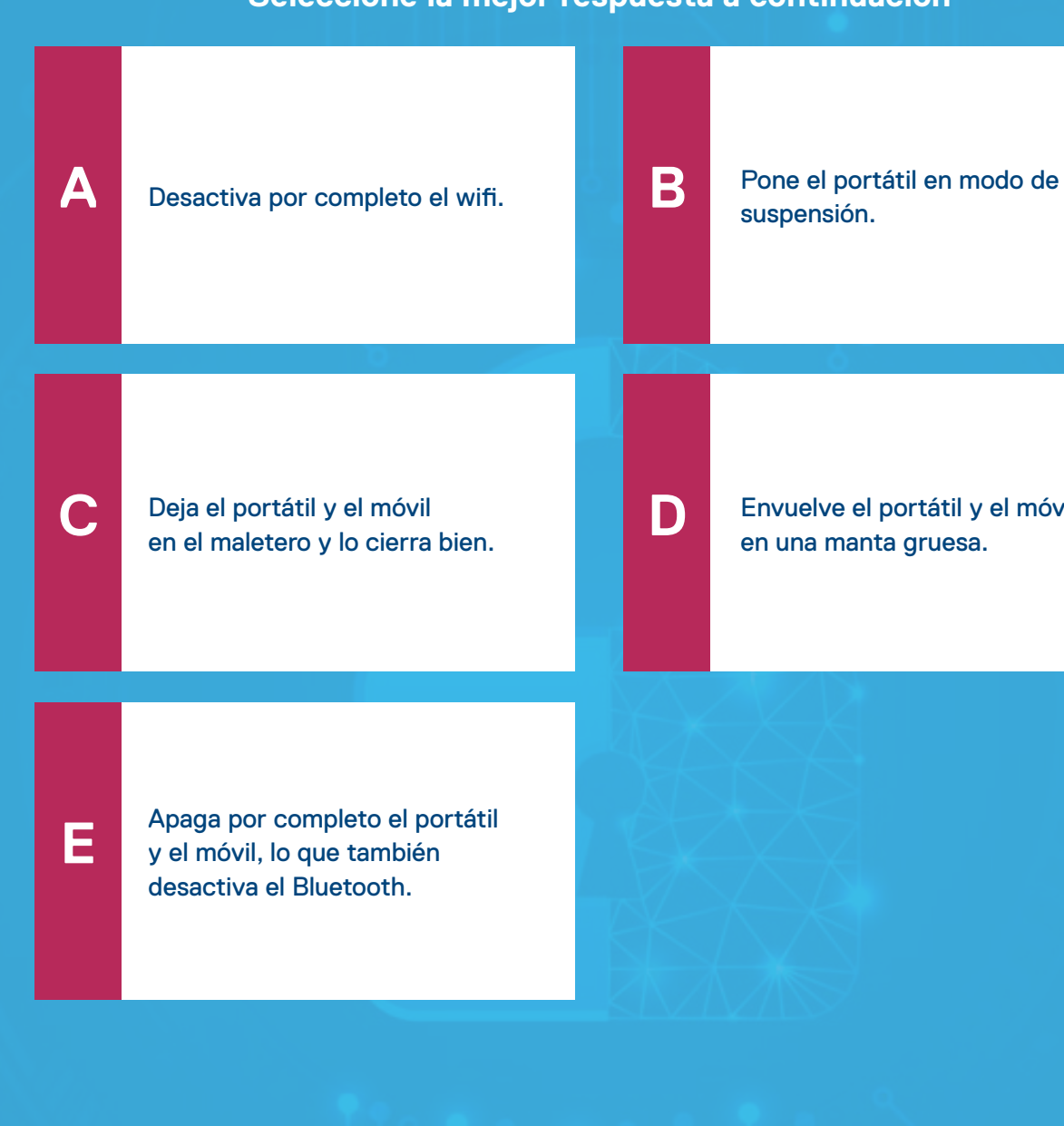

[Envuelve el portátil y el móvil](#page-30-0)  en una manta gruesa.

### **DELL**Technologies

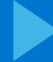

### **DELLTechnologies**

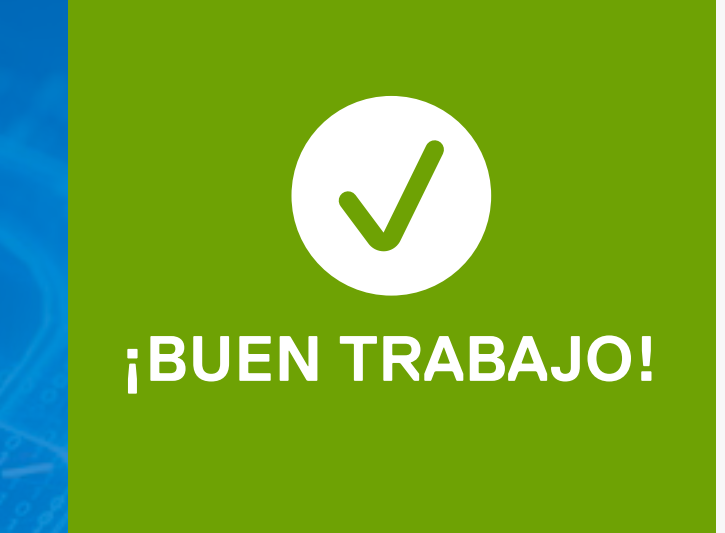

# **Property**<br> **Property**<br> **Property Apague el portátil y el móvil**

Aunque siempre es bueno esconder los dispositivos si los vamos a dejar desatendidos, ahora los ladrones usan escáneres de Bluetooth para localizarlos en vehículos cerrados, y no todos los dispositivos desactivan el Bluetooth en el modo de suspensión. A menudo, los robos se producen en sendas y otro tipo de ubicaciones en las que los propietarios permanecen ausentes durante largos periodos de tiempo. Los ladrones siempre están alertas, así que tome precauciones antes de ir a hacer senderismo.

### <span id="page-29-0"></span>**Robos por Bluetooth**

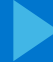

### **DELLTechnologies**

# **Property**<br> **Property**<br> **Property Apague el portátil y el móvil**

Aunque siempre es bueno esconder los dispositivos si los vamos a dejar desatendidos, ahora los ladrones usan escáneres de Bluetooth para localizarlos en vehículos cerrados, y no todos los dispositivos desactivan el Bluetooth en el modo de suspensión. A menudo, los robos se producen en sendas en las que los propietarios permanecen ausentes durante largos periodos de tiempo. Así que tome precauciones antes de ir a hacer senderismo.

### <span id="page-30-0"></span>**Robos por Bluetooth**

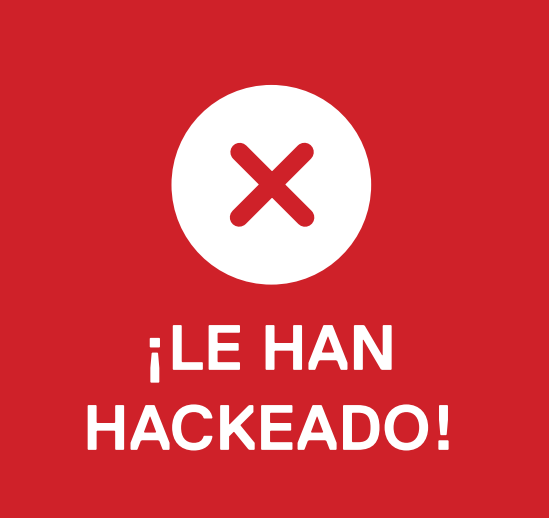

**10**

Le invade el espíritu navideño y trae un pequeño árbol de Navidad que funciona por USB para decorar la oficina.

**¿Cómo lo enciende?**

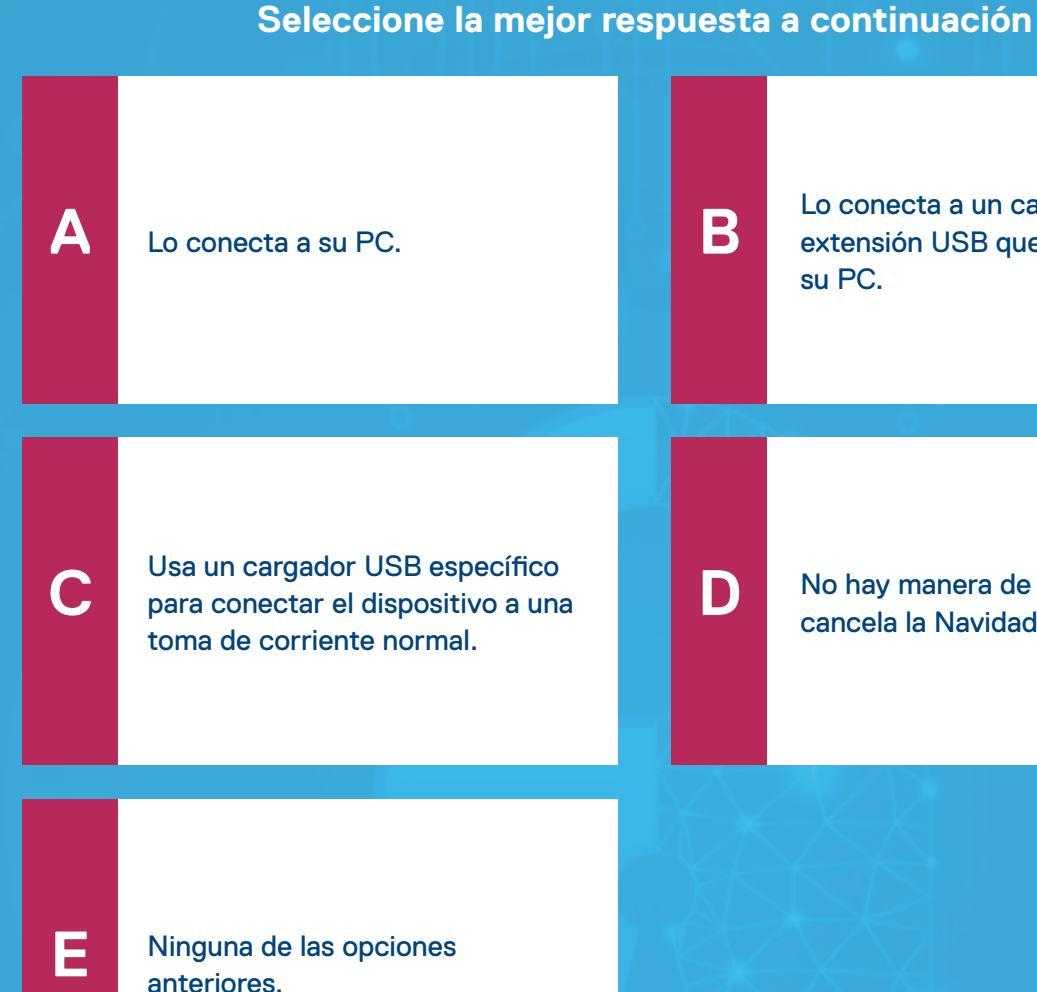

Lo conecta a un cable de [extensión USB que se conecta a](#page-33-0)  su PC.

[No hay manera de encenderlo; se](#page-33-0)  cancela la Navidad.

### **DELLTechnologies**

**PREGUNTA 10 DE 14**

### <span id="page-31-0"></span>**Ataque mediante USB, parte 2**

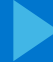

### **DELLTechnologies**

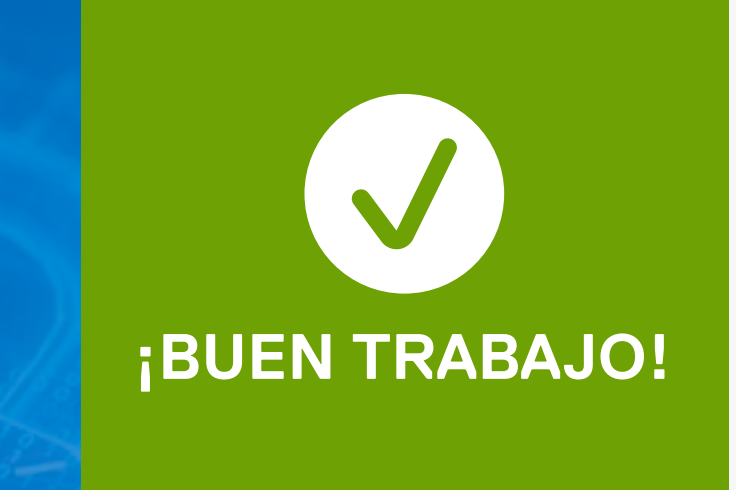

# **1995**<br> **1008**<br> **1008**<br> **1008**<br> **1008**<br> **1008**<br> **1008**<br> **1008 Use un cargador USB específico**

Esta variante de ataque mediante USB instala malware en muchos tipos de dispositivos (¡incluso en arbolitos de Navidad!) con la esperanza de que terminen conectados a la red de alguna empresa importante. No conecte nunca ningún dispositivo USB desconocido a su PC, aunque solo sea para cargarlo.

### <span id="page-32-0"></span>**Ataque mediante USB, parte 2**

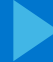

### **DELLTechnologies**

# **1995**<br> **1008**<br> **1008**<br> **1008**<br> **1008**<br> **1008**<br> **1008**<br> **1008 Use un cargador USB específico**

### <span id="page-33-0"></span>**Ataque mediante USB, parte 2 AX-1**

Esta variante de ataque mediante USB instala malware en muchos tipos de dispositivos (¡incluso en arbolitos de Navidad!) con la esperanza de que terminen conectados a la red de alguna empresa importante. No conecte nunca ningún dispositivo USB desconocido a su PC, aunque solo sea para cargarlo.

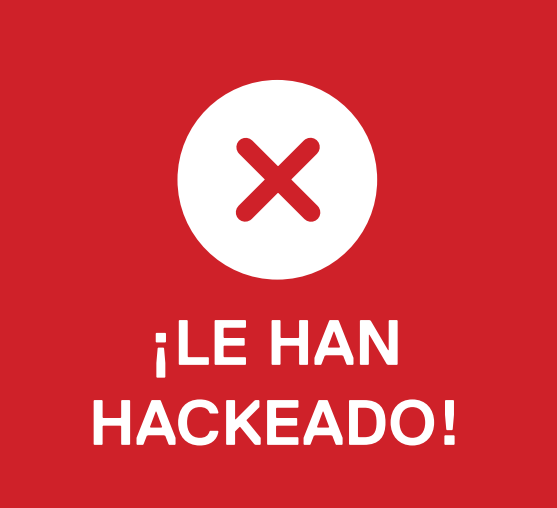

### **Seleccione la mejor respuesta a continuación**

<span id="page-34-0"></span>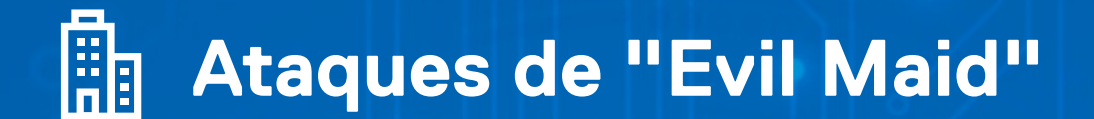

**11**

Está en una conferencia sobre ciberseguridad en Shanghái (China) y se aloja en un hotel de cinco estrellas. Antes de salir a cenar, deja su PC en la caja fuerte de la habitación.

**¿Su PC está bien protegido contra ataques y robos?**

**A**

**C**

**E**

**B**

**D**

[No, porque cualquier dispositivo](#page-35-0)  que se deja desatendido puede sufrir una vulneración.

[Sí, porque cerró bien la caja](#page-36-0)  fuerte donde la dejó.

[Sí, porque también colgó ropa en](#page-36-0)  el armario para que no se viera la caja fuerte.

[Sí, porque es un hotel muy bueno.](#page-36-0)

### **DELL**Technologies

[Sí, porque no es un PC](#page-36-0)  muy bueno.

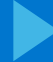

### **DELL**Technologies

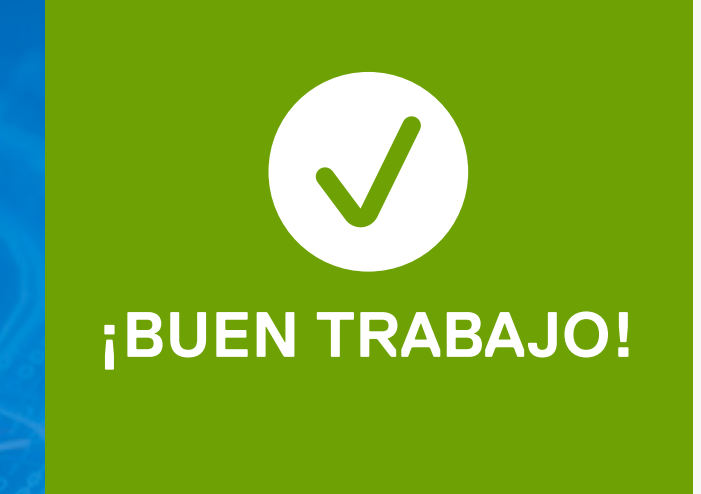

# **11 No, cualquier dispositivo puede sufrir una vulneración**

Cualquier dispositivo que se deja desatendido puede abrirse y quedar expuesto a través de lo que se conoce como un ataque de "Evil Maid" (criada malvada). En este ataque, un atacante obtiene acceso abriendo él mismo el PC e insertando malware. Cualquier dispositivo que no tenga con usted podrá ser atacado. Recuerde también que no debe dejar a ningún desconocido al cuidado de su dispositivo, especialmente si se trata de una "criada malvada".

<span id="page-35-0"></span>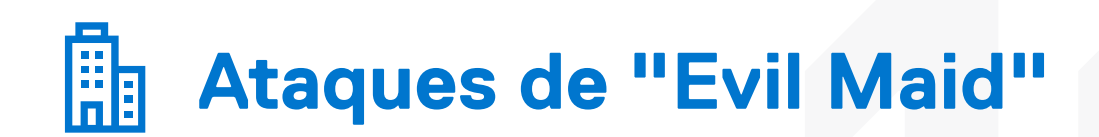

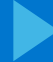

### **DELLTechnologies**

# **11 No, cualquier dispositivo puede sufrir una vulneración**

Cualquier dispositivo que se deja desatendido puede abrirse y quedar expuesto a través de lo que se conoce como un ataque de "Evil Maid" (criada malvada). En este ataque, un atacante obtiene acceso abriendo él mismo el PC e insertando malware. Para protegerlos de verdad, todos los dispositivos deben estar con usted. No deje nunca a un desconocido al cuidado de sus dispositivos, especialmente si se trata de una "criada malvada".

<span id="page-36-0"></span>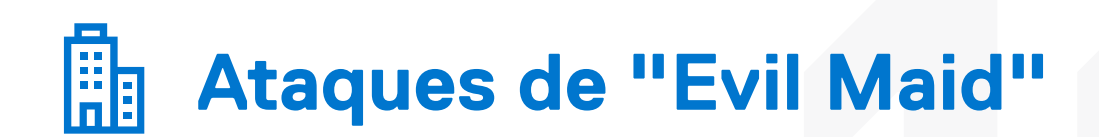

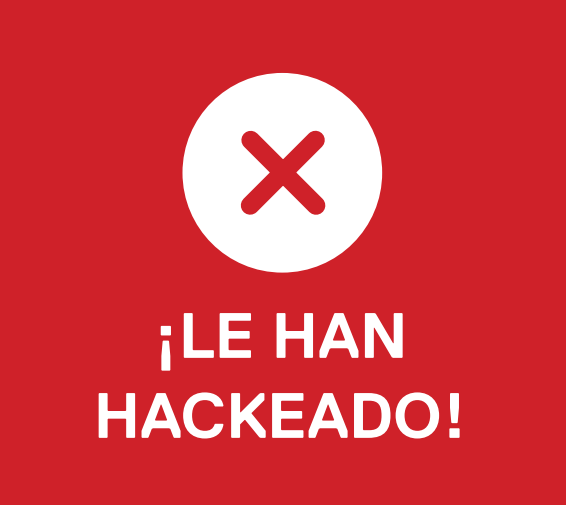

### **Seleccione la mejor respuesta a continuación**

**Spyware** 

Recibe un mensaje de texto de un número

que le resulta familiar donde le dicen que su hija

**12** 

ha tenido un accidente y se la han llevado al

hospital. Incluye un enlace para ponerse en

contacto inmediatamente con el remitente.

**Usted:**

**A**

**C**

**B**

**D**

Hace clic inmediatamente en [el enlace, porque está preocupado](#page-39-0)  por su hija.

Busca el número, descubre que pertenece a la zona donde se [encontraba su hija y hace clic en](#page-39-0)  el enlace.

No hace clic en el enlace, sino que llama a su hija para [asegurarse de que está bien.](#page-38-0) 

[Ninguna de las opciones](#page-39-0)  anteriores.

### **DELL**Technologies

<span id="page-37-0"></span>**PREGUNTA 12 DE 14**

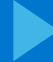

### **DELLTechnologies**

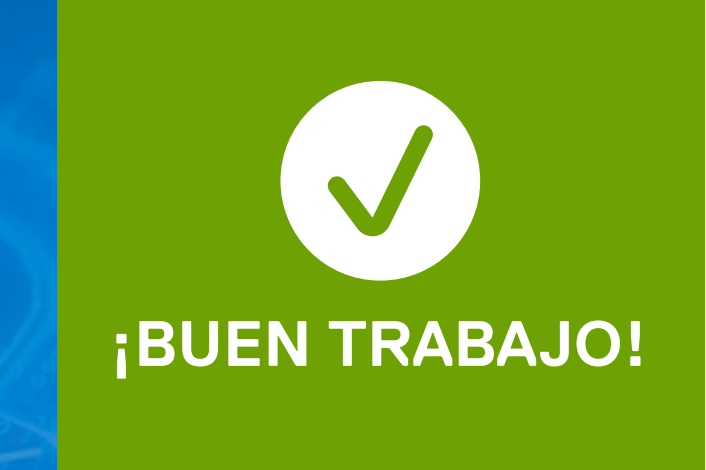

# **1222**<br>
1222<br>
1222<br>
1222<br>
1222<br>
1222<br>
1222<br>
1222<br>
1222<br>
1222<br>
1222<br>
1222<br>
1222<br>
1222<br>
1222<br>
1222<br>
1222<br>
1222<br>
1222<br>
1222<br>
1222<br>
1222<br>
1222<br>
1222<br>
1222<br>
1222<br>
1222<br>
1222<br>
1222<br> **No haga clic en el enlace**

Este tipo de ataque es un intento de instalar spyware en su móvil. El spyware podría poner en riesgo el móvil y ese riesgo podría extenderse a la red de su empresa. Usted se dio cuenta de que el mensaje no parecía muy real y utilizó otra forma de comprobar que su hija estaba bien. ¡Bien hecho!

## <span id="page-38-0"></span>**Spyware**

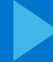

### **DELLTechnologies**

# **1222**<br>
1222<br>
1222<br>
1222<br>
1222<br>
1222<br>
1222<br>
1222<br>
1222<br>
1222<br>
1222<br>
1222<br>
1222<br>
1222<br>
1222<br>
1222<br>
1222<br>
1222<br>
1222<br>
1222<br>
1222<br>
1222<br>
1222<br>
1222<br>
1222<br>
1222<br>
1222<br>
1222<br>
1222<br> **No haga clic en el enlace**

Este tipo de ataque es un intento de instalar spyware en su móvil. El spyware podría poner en riesgo el móvil y ese riesgo podría extenderse a la red de su empresa. Al hacear clic en el enlace, se introducen archivos payload de spyware en su dispositivo. Simplemente, no se crea los mensajes de desconocidos, aunque sean muy convincentes.

## <span id="page-39-0"></span>**Spyware**

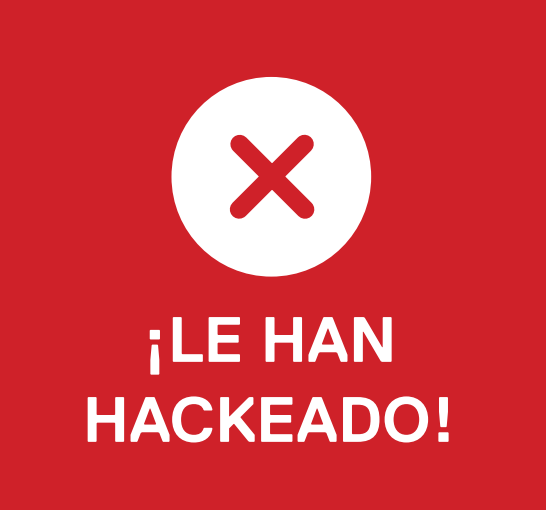

### **Seleccione la mejor respuesta a continuación**

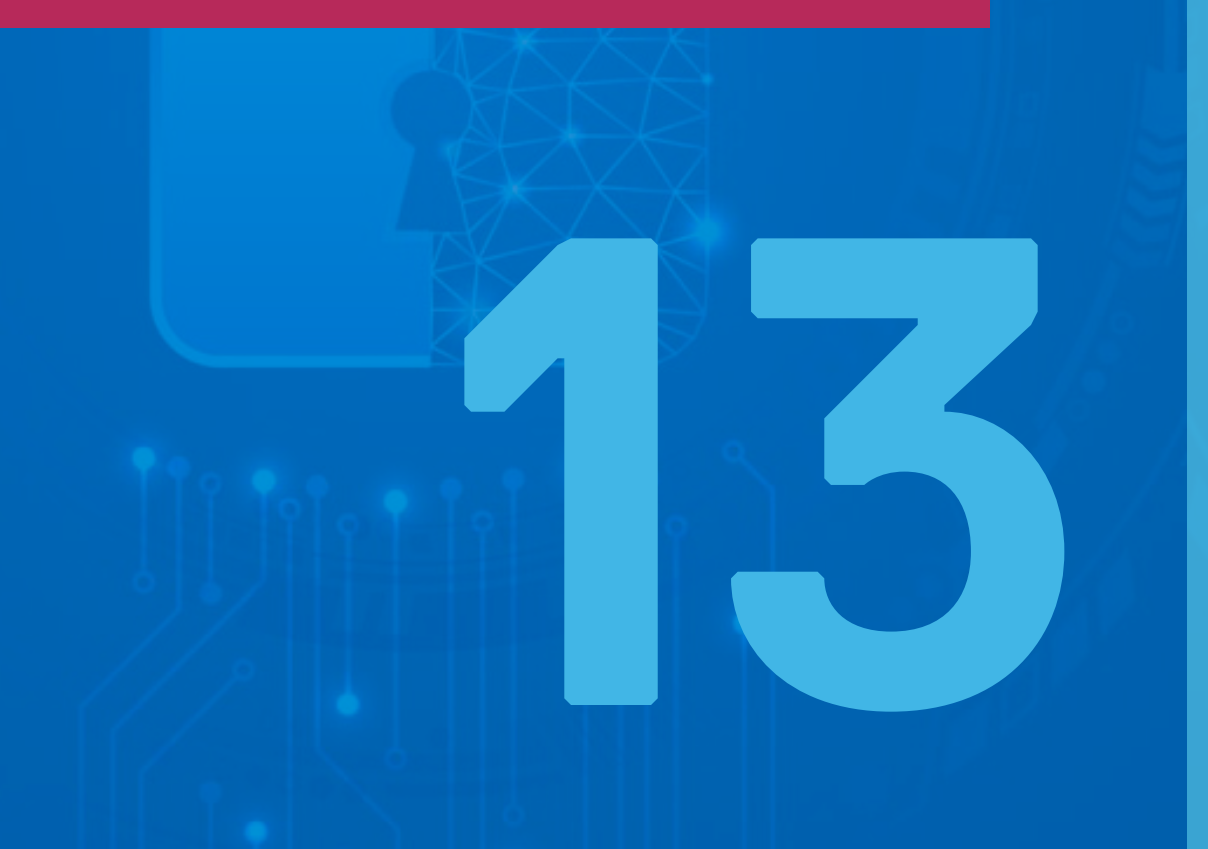

<span id="page-40-0"></span>Los agentes de amenazas (podríamos llamarles incluso hackers con intenciones maliciosas) están dirigiendo sus ataques a los puntos finales.

**Los puntos finales se definen como:**

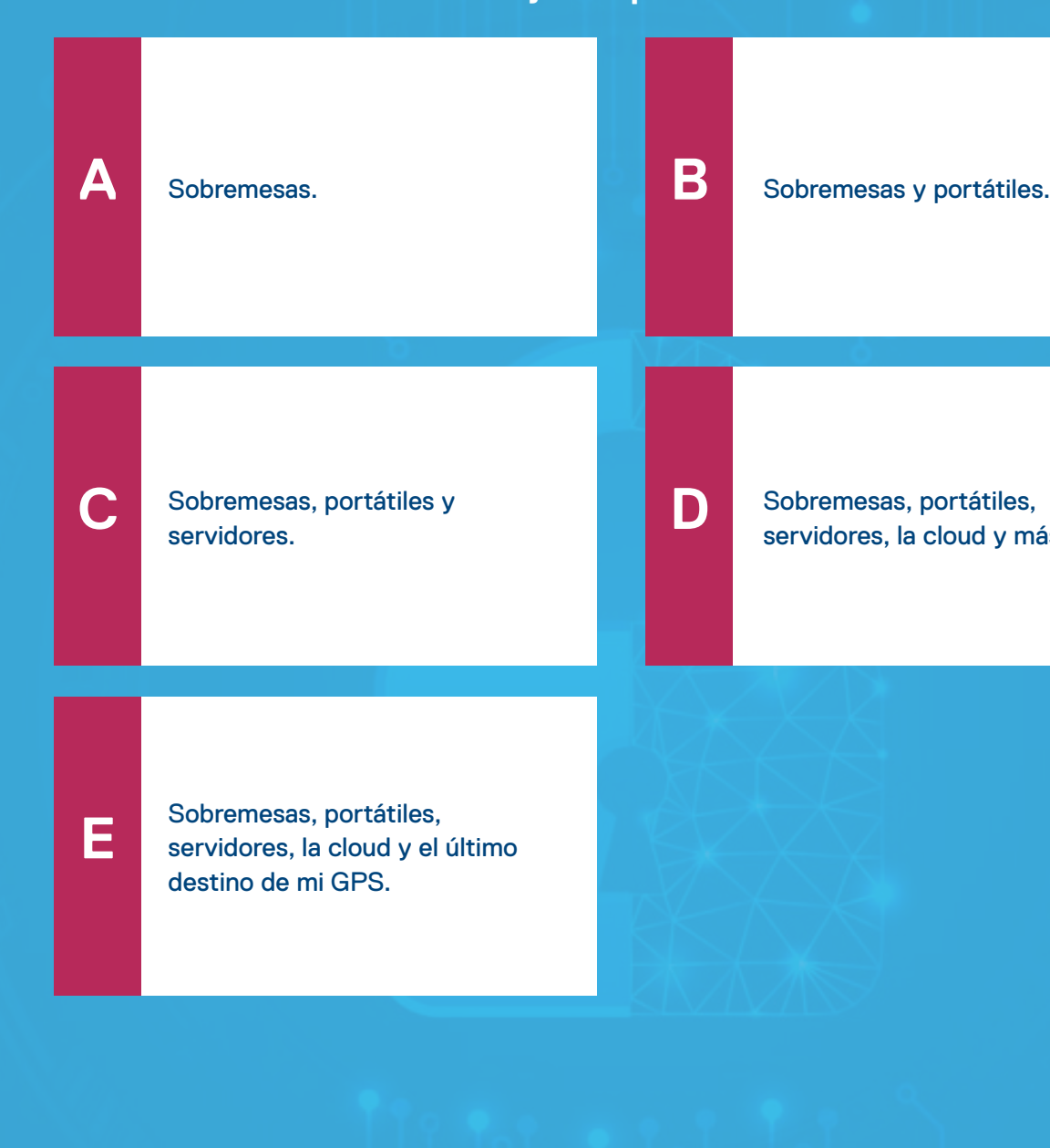

Sobremesas, portátiles, [servidores, la cloud y más.](#page-41-0)

### **DELLTechnologies**

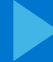

### **DELLTechnologies**

<span id="page-41-0"></span>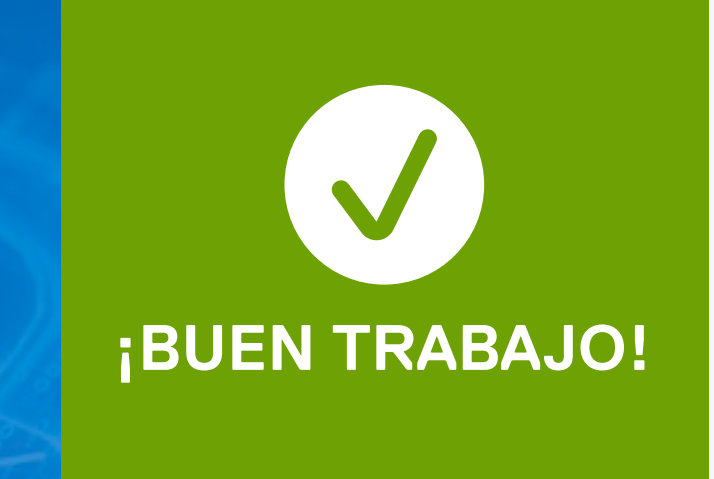

## **11105 finales<br>
1328**<br>
1328<br>
1329<br>
1329<br>
1329<br>
1329<br>
1329<br>
1329<br>
1329<br>
1329<br>
1329<br>
1329<br>
1329<br>
1329<br>
1329<br>
1329<br>
1329 **Cualquier dispositivo conectado de forma remota**

Un punto final es cualquier dispositivo conectado de forma remota a una red. La seguridad de los puntos finales es fundamental para proteger los dispositivos y los datos de su organización, así que asegúrese de estar siempre un paso por delante de los atacantes.

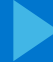

### **DELLTechnologies**

<span id="page-42-0"></span>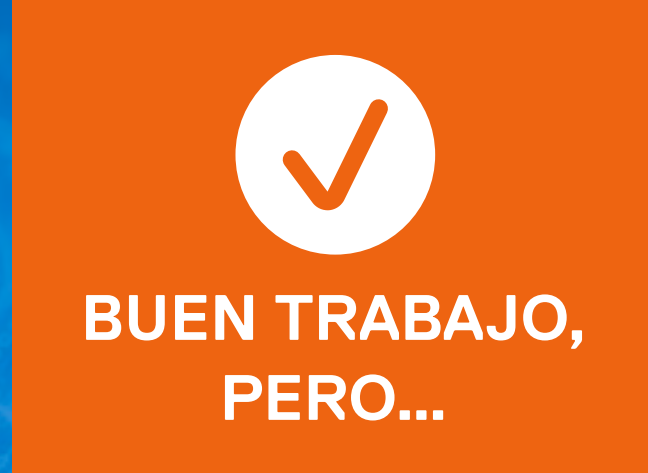

## **11105 finales<br>
1328**<br>
1328<br>
1329<br>
1329<br>
1329<br>
1329<br>
1329<br>
1329<br>
1329<br>
1329<br>
1329<br>
1329<br>
1329<br>
1329<br>
1329<br>
1329<br>
1329 **Cualquier dispositivo conectado de forma remota**

Un punto final es cualquier dispositivo conectado de forma remota a una red. La seguridad de los puntos finales es fundamental para proteger los dispositivos y los datos de su organización, así que asegúrese de estar siempre un paso por delante de los atacantes.

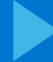

### **DELLTechnologies**

## **11105 finales<br>
1328**<br>
1328<br>
1329<br>
1329<br>
1329<br>
1329<br>
1329<br>
1329<br>
1329<br>
1329<br>
1329<br>
1329<br>
1329<br>
1329<br>
1329<br>
1329<br>
1329 **Cualquier dispositivo conectado de forma remota**

Un punto final es cualquier dispositivo conectado de forma remota a una red. La seguridad de los puntos finales es fundamental para proteger los dispositivos y los datos de su organización, así que asegúrese de estar siempre un paso por delante de los atacantes.

<span id="page-43-0"></span>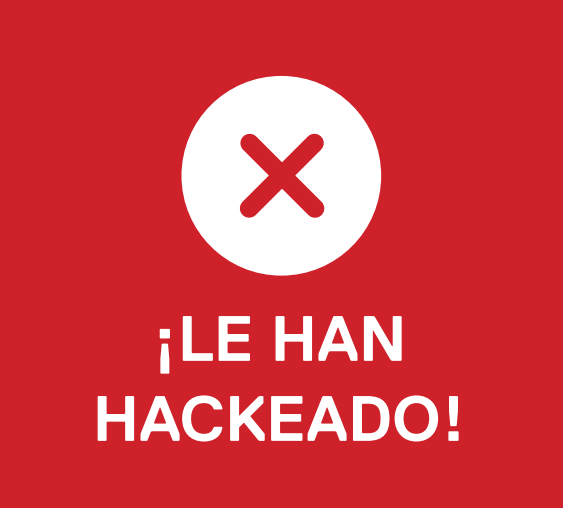

### <span id="page-44-0"></span>Seguridad de puntos finales, **parte 2**

**14**

Los hackers con intenciones maliciosas tienen como objetivo puntos finales como sobremesas, portátiles, móviles, impresoras inalámbricas, servidores y cualquier otro dispositivo que se conecte a una red.

**¿Qué pasos debería seguir para prevenir un ataque?**

**A**

**C**

**E**

**B**

**D**

[Asegurarme de cerrar y bloquear](#page-46-0)  mi dispositivo cuando no lo esté usando.

[Actualizar mi dispositivo y aplicar](#page-46-0)  los parches necesarios con frecuencia.

[Tener buenos hábitos de uso del](#page-46-0)  correo electrónico: informar de correos electrónicos sospechosos.

[No conectar nunca un dispositivo](#page-46-0)  desconocido a mi punto final.

### **DELL**Technologies

[Todas las opciones anteriores.](#page-45-0)

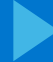

### **DELLTechnologies**

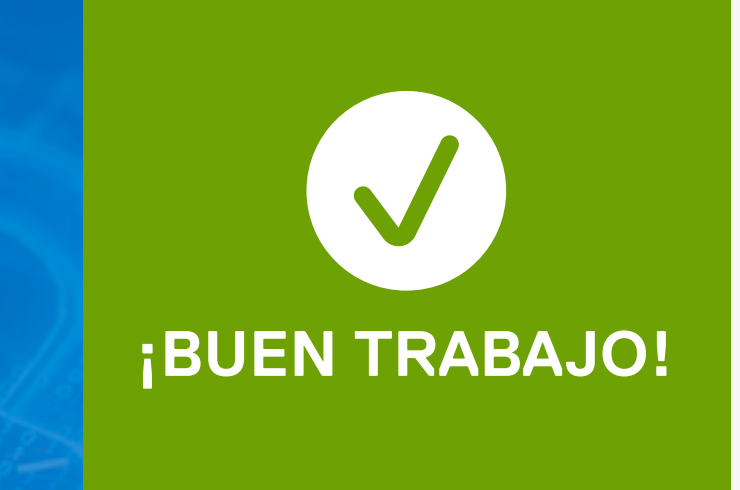

### **Todas las opciones anteriores**

# <span id="page-45-0"></span>untos finales, parte<br>**144**<br>Todas las opcio **Seguridad de puntos finales, parte 2**

Se nota que ha aprendido consejos de ciberseguridad y los está poniendo en práctica. La seguridad de los puntos finales es fundamental para proteger los dispositivos y los datos de su organización, así que asegúrese de estar siempre un paso por delante de los atacantes.

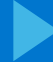

### **DELLTechnologies**

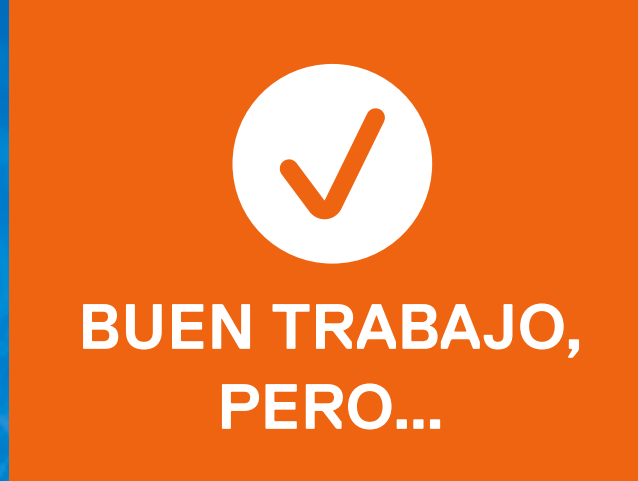

### **¡Aún hay más!**

# <span id="page-46-0"></span>ntos finales, parte<br> **144**<br>
1442 más! **Seguridad de puntos finales, parte 2**

Hay más de una medida que debe tomar para proteger sus dispositivos. La seguridad de los puntos finales es fundamental para proteger los dispositivos y los datos de su organización, así que asegúrese de estar siempre un paso por delante de los atacantes.

## **[Más información:](https://www.dell.com/es-es/dt/endpoint-security/index.htm)**

Visite **Dell.com/Endpoint-Security** 

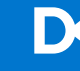

<span id="page-47-0"></span>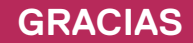

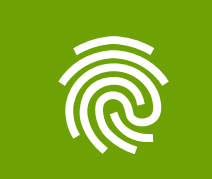

Copyright © 2022 Dell Inc. o sus filiales. Todos los derechos reservados. Dell Technologies, Dell y otras marcas comerciales pertenecen a Dell Inc. o sus filiales. Otras marcas comerciales pueden pertenecer a sus respectivos propietarios. Este cuestionario se ofrece exclusivamente con fines informativos. Dell considera que la información de este cuestionario es precisa en el momento de su publicación, en septiembre de 2022. La información puede modificarse sin previo aviso. Dell no ofrece garantías, expresas o implícitas, en este cuestionario.

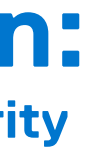

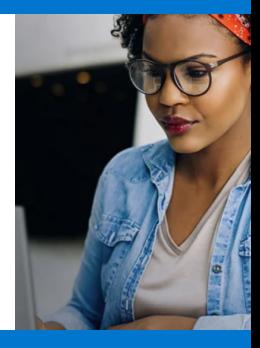

### **DELLTechnologies**